*Connect Serial Instruments to your PC with the new*…

# *Windmill COMIML*

**C YOMIML** lets you read and control almost any serial device communicating over RS232, RS422, RS485 or Modbus. These include such diverse equipment as electronic balances used in a laboratory, GPS receivers used in the field and data loggers used in process plant.

The COMIML driver reads data from your PC's COM port, and passes it to the Windmill logging, charting and DDE panel programs. You can also use other Windows software, like Excel, to display and analyse the data.

# **Try Before You Buy**

You enter and save all your serial communications settings with a stand-alone program called comDebug. To enable you to test whether Windmill COMIML will work with your device, you can download a free copy of comDebug from our web site! See [http://www.windmillsoft.com/comiml.html](http://www.windmillsoft.com/acatalog/comiml.html)

# **Features**

- Try before you buy—confirm Wind mill can read your equipment before purchasing
- Includes the Windmill 5 logging, charting, DDE panel, output control and terminal emulator applications
- Route data to Excel, Access and most other Windows software
- No programming required
- Integrate several devices into one system
- Send commands to the device and extract data from its replies.
- For equipment communicating over RS232, RS422, RS485 and Modbus
- No more typing data into spreadsheets-save time and eliminate errors
- For Windows 95 and later
- Easy-to-use
- Free technical support for life

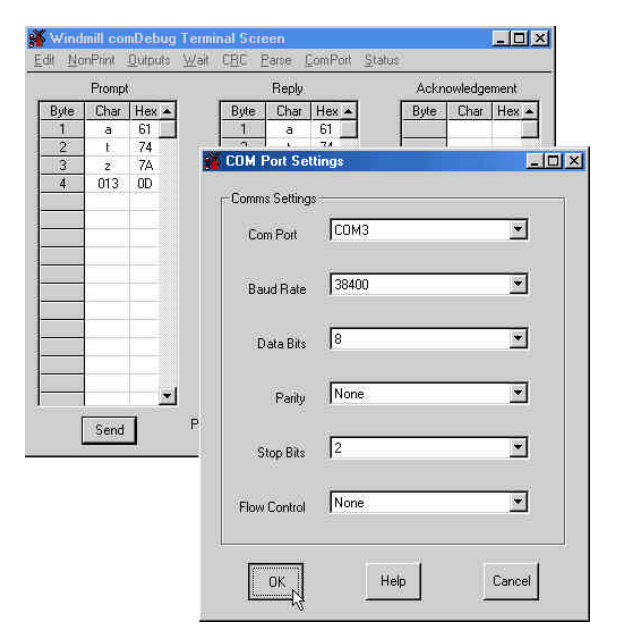

*Simply select your settings or type your instrument's commands: no need for any programming.*

# **Majority of Serial Devices Supported**

COMIML can control both those devices that continuously output data values as though to a printer, and those that require a command message each time data values are needed. It can understand both ASCII and binary messages, and insert cyclic redundancy checks. With a flexible approach to building command strings, and parsing the received data strings to extract readings, the majority of instruments are supported. These include sonar, gas analysers, pH transmitters, titrators, particle analysers and conductivity meters.

# **Optional Extras**

You can expand your system by choosing any of the optional Windmill software modules, including: *Graphics* for process mimics; *Alarm Logger* for alerts by telephone; *Windmill Remote* for data acquisition over the internet and *IML Tools* for programming your own Visual Basic applications. You can also integrate other types of hardware into your system using the Windmill drivers for Ethernet, GPIB, USB and ISA-bus devices.

#### **Price**

The COMIML driver, with Windmill 5, costs  $£145$ (around US\$210 or €230). You can buyCOMIML from our on-line shop, saving shipping costs. Visit [http://www.windmillsoft.com/](http://www.windmillsoft.com/acatalog/comiml.html)

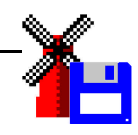

# **Windmill COMIML Specifications**

Operating System:

Windows 95 or later (including Windows NT, Windows 98, Windows 2000 and Windows ME)

Minimum System Requirements: 486 processor, 8 MB RAM, VGA Graphics

Communications supported: RS232, RS422, RS485, Modbus (RS422 & RS485 require COM port adapters)

Maximum nummber of devices handled at one time by COMIML: 10

#### Data format:

ASCII values Twos complement integer LSB-MSB (–32768 to +32767) Twos complement integer MSB-LSB Word LSB-MSB (0 to 65535) Word MSB-LSB Signed byte Byte Single bit Floating point

#### COM port lines:

View state of CTS, DCD, DSR, RI, RTS and DTR Control state of RTS and DTR

# Message formats:

ASCII, Binary, Hexadecimal

#### COM port addresses: COM1 to COM24

Baud rates: 1200, 2400, 4800, 9600, 19200, 38400

#### Parity:

None, even, odd, mark, space

#### Data bits: 7 or 8

Stop bits:  $1$  or  $2$ 

Flow control: None, hardware, Xon/Xoff (software)

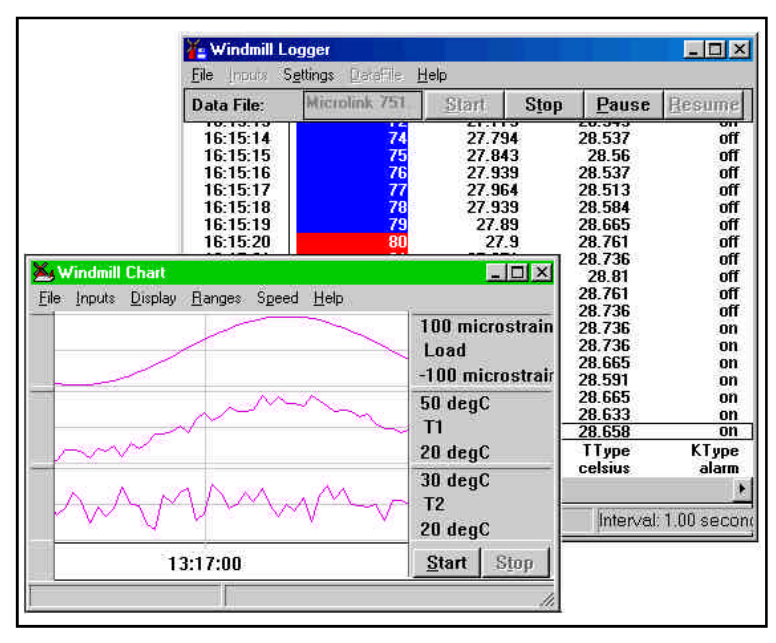

*Log and chart data with the Windmill COMIML package*

#### Parsing:

Search for characters and ignore characters before extracting data

#### Collecting data:

Time stamp all readings Set alarms Log continuously or start a new file each hour, day or week Acquire data with Excel or other Windows program in real-time Chart data in real-time Control digital or analogue outputs

Expansion capabilities: Hardware Drivers: add USB, Ethernet, GPIB and ISA-bus device drivers Optional Software Modules: *Windmill Graphics* for process mimics *Windmill Alarm Logger* for remote alarm alerting *Windmill IML Tools* to speed up your own programming with Visual Basic or Javascript *Windmill Remote* for monitoring over the internet *Windmill Replay* for replaying logged data graphically *Windmill Test Sequence* to interpret a file of commands and control a test rig accordingly *Windmill Test-Seq for incinerators* for emission monitoring

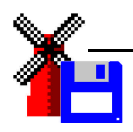